## **MAT 012 Lecture Notes, Ch 12.5 & 12.7: Logarithms**

Since the exponential function is one-to-one (it passes the horizontal line test), it has an inverse function. This inverse is the logarithmic function.

Solving an exponential function for the exponent produces the logarithm.

is equivalent to  $b^x = c$ When working with logarithms, rewrite them in exponential form, then evaluate.  $\log_b c = x$ 

*Examples*:

- 1) Evaluate:  $log_2 16$
- 2) Evaluate: 4  $\log \frac{1}{2}$ 2
- 3) Evaluate:  $log_{10} 10,000$
- 4) Evaluate:  $\log_2(-4)$
- 5) Find *x*:  $\log_2 x = -3$
- 6) Find *x*:  $\log_x 125 = 3$
- 7) Find *x*:  $\log_{10} x = 5$

# **MAT 012 Lecture Notes, Ch 12.5 & 12.7: Logarithms**

- 8) Find *x*:  $\log_7 x = 0$
- 9) Evaluate:  $log_{10} 0.001$
- 10) Evaluate:  $\log_5 5$
- 11) Find *x*:  $\log_4 x = 1$
- 12) Find *x*:  $\log_x 32 = 5$
- 13) Evaluate 1000  $\log_{10} \frac{1}{100}$
- 14) Find *x*: 2  $\log_9 x = \frac{1}{2}$
- 15) Find *x*:  $\log_{10} x = -2$
- 16) Evaluate:  $\log_6 1$

17) Find *x*: 2 49  $\log \frac{1}{10} =$ *x*

18) Evaluate: 
$$
\log_{\frac{1}{4}} 64
$$

19) Find x: 
$$
\log_{\frac{1}{3}} x = -4
$$

20) Evaluate: 
$$
\log_8 \sqrt{8}
$$

21) Find x: 
$$
\log_{x} \frac{81}{16} = -4
$$

Often base 10 is implied. By convention:  $\log_{10} x$  is written as  $\log x$ .

If the so called Euler number  $e = 2.7182818284...$  (pronounce "Oiler number") is used as a base in a logarithm, then we call this logarithm base *e* the *natural logarithm*. The convention for this logarithm is that  $\log_e x$  is written as  $\ln x$ .

## **MAT 012 Lecture Notes, Ch 12.5 & 12.7: Logarithms**

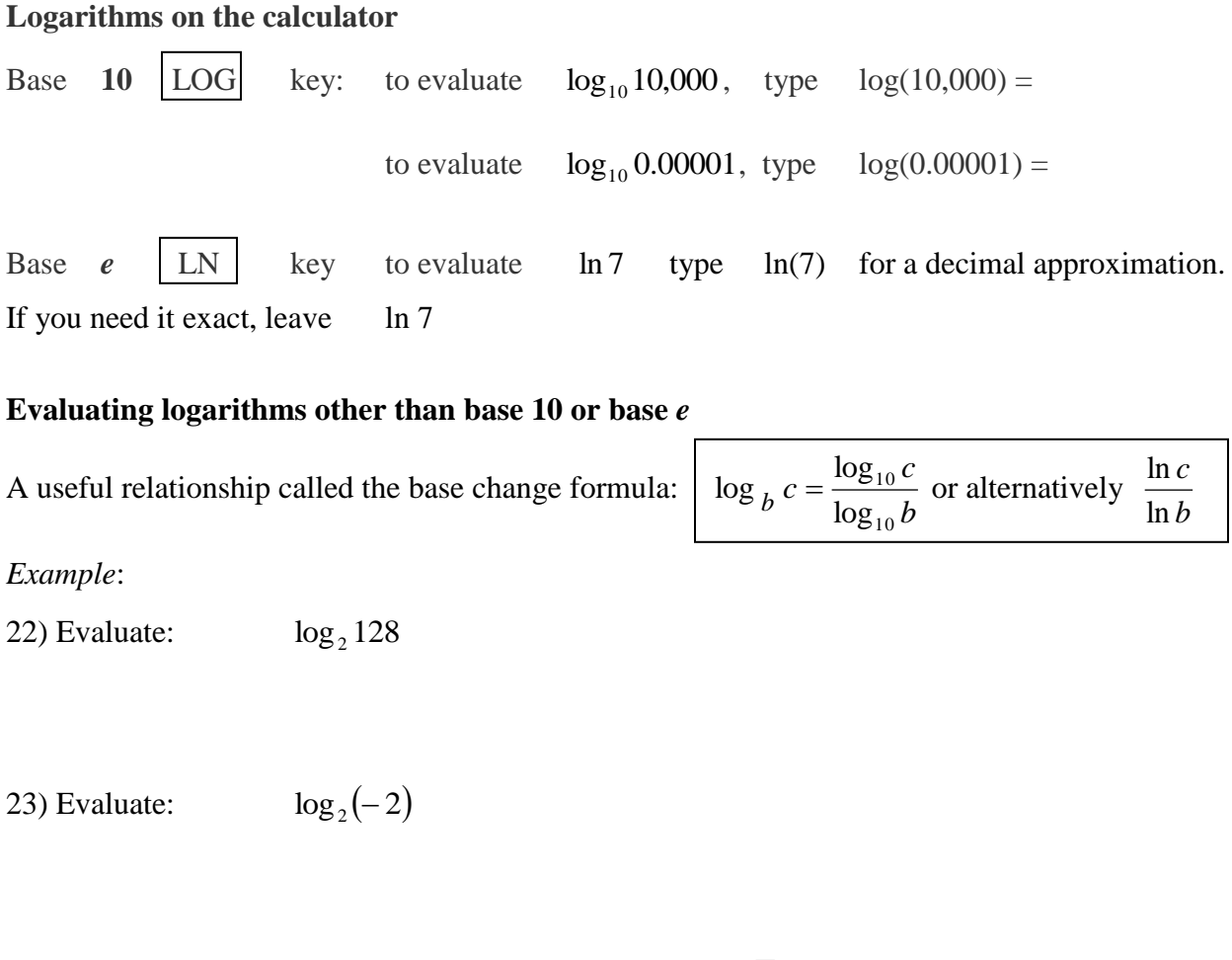

24) Evaluate: *Give an exact answer*:  $\log_{1} \sqrt[3]{2}$ 2 1

### **Graphing logarithms other than base 10 or base** *e* **with the graphing calculator**

To graph logarithms that are not base 10 or base *e*, use the same base change formula as above:

25) Graph on a graphing calculator: 
$$
f(x) = -\log_3 x
$$

26) Graph on a graphing calculator: 
$$
g(x) = \log_{\frac{1}{2}}(x+4)
$$